1) To estimate the surface area of his backyard, a man takes several measurements. The measurements are taken every 3 feet for the 36 ft. long yard, where y represents the distance across the yard at each 3 ft. increment.

| x   0   3   6   9   12   15   18   21   24   27   30   33   36  |  |  |  |  |  |  |
|-----------------------------------------------------------------|--|--|--|--|--|--|
| y   9   11   8   13   16   10   12   11   14   15   13   11   8 |  |  |  |  |  |  |

Estimate each Area using 12 subdivisions

- 
- *a*) Use Trapezoidal Rule *b*) Estimate Avg. value using Trapezoidal Rule
- *c*) Use Right Endpoint *d*) Use Left Endpoint
	-

- *e*) Use 6 Midpoint subdivisions
- 2) Given  $f(x) = \sqrt{x^2 + 1}$  Approximate Area using 3 subdivisions from [0,12].
- *a*) Use Trapezoidal Rule *b*) Estimate Avg. value using Trapezoidal Rule
- - *c*) Use Right Endpoint *d*) Use Left Endpoint
- 

- 
- *e*) Use Midpoint subdivisions *f* is used to find actual Area

3) To estimate the surface area of a pool, a surveyor takes several measurements. The measurements are taken every 5 feet for the 40 ft. long pool, where y represents the distance across the pool at each 5 ft. increment.

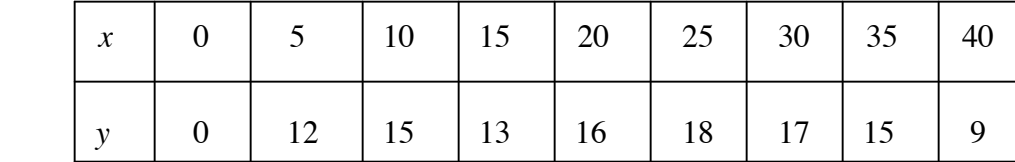

## Estimate each Area using 8 subdivisions

- 
- *a*) Use Trapezoidal Rule *b*) Estimate Avg. value using Trapezoidal Rule
- *c*) Use Right Endpoint *d*) Use Left Endpoint
	-

*e*) Use 4 Midpoint subdivisions

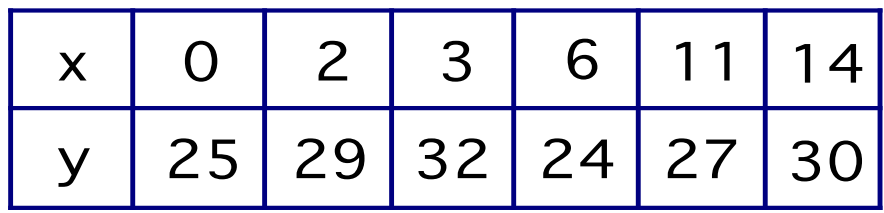

- 4) Estimate each Area using 5 unequal subdivisions
	-
	- *a*) Use Trapezoids *b*) Estimate Avg. value using Trapezoids
	- *c*) Use Right Endpoint *d*) Use Left Endpoint
		-